# **GammaLib - Feature #490**

## **Avoid casts for derived classes**

09/19/2012 08:50 PM - Knödlseder Jürgen

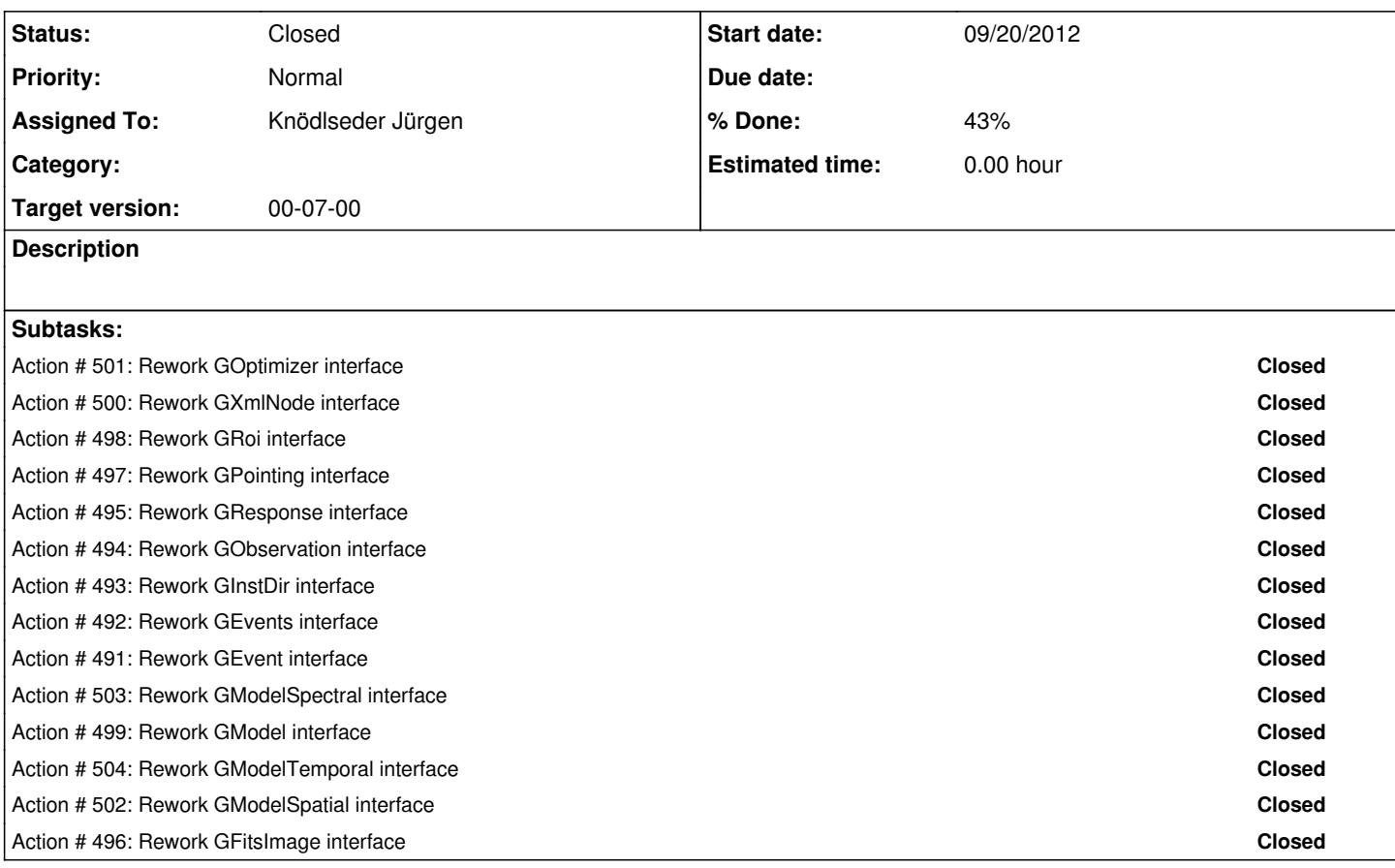

#### **History**

#### **#1 - 09/19/2012 08:53 PM - Knödlseder Jürgen**

*- Priority changed from Normal to Urgent*

*- Target version set to 00-07-00*

*- Estimated time set to 40.00*

The Python module includes a couple of cast functions that allow converting from base class pointers to derived class pointers. The necessity for having these casts points to a poorly defined base class interface which should be avoided in the future.

The relevant base class interfaces should be modified so that casts are no longer necessary.

### **#2 - 09/20/2012 01:00 AM - Knödlseder Jürgen**

Here a list of files where Python casts are actually used in GammaLib:

```
inst/cta/test/example_make_model.py: events = cast_GCTAEventCube(obs.events())
int/cta/test/example \sim motons.py: model = cast_GModelSky(models[0])
inst/cta/test/example_sim_photons.py: crab = cast_GModelSky(models[0])
inst/cta/test/test_irf_offset.py: bin = cast_GCTAEventBin(bin)
inst/cta/test/test_model.py: bin = cast_GCTAEventBin(bin)
inst/cta/test/test_model.py: bin = cast_GCTAEventBin(bin)
inst/cta/test/test_radial_acceptance.py: radial = cast_GCTAModelRadialAcceptance(models["Background"]).radial()
inst/lat/test/test_python.py: cube = cast_GLATEventCube(run.events())<br>inst/mwl/test/test_python.py: crab = cast_GModelSky(model)
inst/mwl/test/test_python.py:
test/test_GFits.py: img_double = cast_GFitsImageDouble(fits.image("Double"))<br>test/test_GFits.py: #img_byte = cast_GFitsImageByte(fits.image("Double"))
                                   t = \frac{1}{\sqrt{1 + \frac{1}{\sqrt{1 + \frac{1}{\sqrt{
```
And here a list of files where Python casts are actually used in ctools:

```
examples/make_binned_analysis.py: cube = cast_GCTAEventCube(obs.events())
examples/make_binned_analysis.py: cube = cast_GCTAEventCube(obs.events())<br>examples/make unbinned analysis.py: list = cast GCTAEventList(obs.events())
                                                      list = cast GCTAEventList(obs.events())
examples/make_unbinned_analysis.py: list = cast_GCTAEventList(obs.events())
scripts/cssens.py: pflux = cast_GModelSky(result_all["Test"]).spectral().flux(emin, emax)
scripts/cssens.py: eflux = cast GModelSky(result all["Test"]).spectral().eflux(emin, emax)
scripts/obsutils.py: event = cast_GCTAEventAtom(event)<br>test/example survey.py: list = cast GCTAEventList(run.e
                                     list = cast_GCTAEventList(run.everyents())test/example_survey.py: list = cast_GCTAEventList(run.events())<br>test/example_survey.py: event = cast_GCTAEventAtom(event)
                                    event = cast GCTAEventAtom(event)
```
And here a list of other scripts that I currently use on my Mac (in the cta folder):

```
dc1/results-v0/example_unbinned_ml_fit.py: obs = cast_GCTAObservation(obs)
dc1/results-v0/example_unbinned_ml_fit.py: rois.append(cast_GCTAEventList(obs.events()).roi())<br>dc1/results-v0/example unbinned ml_fit.py: obs = cast GCTAObservation(obs)
dc1/results-v0/example unbinned ml fit.py:
dc1/results-v0/example_unbinned_ml_fit.py: cube = cast_GCTAEventCube(obs.events())<br>dc1/results-v0/example_unbinned_ml_fit.py: rois.append(cast_GCTAEventList(obs.event
                                                                 rois.append(cast_GCTAEventList(obs.events()).roi())<br>obs = cast_GCTAObservation(obs)
dc1/results-v0/example unbinned ml fit.py:
dc1/results-v0/example_unbinned_ml_fit.py: events = cast_GCTAEventCube(obs.events())<br>dc1-analysis/fermi/show spectrum.py: source = cast GXmlElement(library.element("sourc
                                                          source = cast_GXmIElement(library.element("source", i))dc1-analysis/fermi/show_spectrum.py: spectrum = cast_GXmlElement(source.element("spectrum", 0))
dc1-analysis/fermi/show_spectrum.py: node = cast_GXmlElement(spectrum.element("node", k))
dc1-analysis/fermi/show_spectrum.py: par_energy = cast_GXmlElement(node.element("parameter", 0))
dc1-analysis/fermi/show_spectrum.py: par_intensity = cast_GXmlElement(node.element("parameter", 1))
dc1-analysis/fermi-hess/show_spectrum.py: source = cast_GXmlElement(library.element("source", i))<br>dc1-analysis/fermi-hess/show_spectrum.py: spectrum = cast_GXmlElement(source.element("spectrum
dc1-analysis/fermi-hess/show_spectrum.py: spectrum = cast_GXmlElement(source.element("spectrum", 0))<br>dc1-analysis/fermi-hess/show_spectrum.py: node = cast_GXmlElement(spectrum.element("node", k
                                                                    node = cast GXmlElement(spectrum.element("node", k))
dc1-analysis/fermi-hess/show_spectrum.py: par_energy = cast_GXmlElement(node.element("parameter", 0))<br>dc1-analysis/fermi-hess/show_spectrum.py: par_intensity = cast_GXmlElement(node.element("parameter", 1))
                                                                    \alphaanalysis/intensity = cast_GXmlElement(node.element("parameter", 1))
dc1-analysis/fermi-magic/show_spectrum.py: source = cast_GXmlElement(library.element("source", i))<br>dc1-analysis/fermi-magic/show_spectrum.py: spectrum = cast_GXmlElement(source.element("spectrum
dc1-analysis/fermi-magic/show_spectrum.py: spectrum = cast_GXmlElement(source.element("spectrum", 0))<br>dc1-analysis/fermi-magic/show_spectrum.py: node = cast_GXmlElement(spectrum.element("node", k
dc1-analysis/fermi-magic/show_spectrum.py: node = cast_GXmlElement(spectrum.element("node", k))<br>dc1-analysis/fermi-magic/show_spectrum.py: par energy = cast_GXmlElement(node.element("parameter"
                                                                      par energy = cast GXmElement(node.element("parameter", 0))
dc1-analysis/fermi-magic/show_spectrum.py: par_intensity = cast_GXmlElement(node.element("parameter", 1))
dc1-analysis/fermi-magic-hess/show_spectrum.py: source = cast_GXmlElement(library.element("source", i))
dc1-analysis/fermi-magic-hess/show_spectrum.py: spectrum = cast_GXmlElement(source.element("spectrum", 0))
dc1-analysis/fermi-magic-hess/show_spectrum.py: node = cast_GXmlElement(spectrum.element("node", k))<br>dc1-analysis/fermi-magic-hess/show_spectrum.py: par_energy = cast_GXmlElement(node.element("parameter",
                                                                             par energy = cast GXmlElement(node.element("parameter", 0))
dc1-analysis/fermi-magic-hess/show_spectrum.py: par_intensity = cast_GXmlElement(node.element("parameter", 1))<br>dc1-analysis/hess-magic/analyse crab spectrum.py: rois.append(cast GCTAEventList(obs.events()).roi())
                                                                             rois.append(cast_GCTAEventList(obs.events()).roi())<br>cube = cast_GCTAEventCube(obs.events())
dc1-analysis/hess-magic/analyse_crab_spectrum.py:
dc1-analysis/hess-magic/analyse_crab_spectrum.py: rois.append(cast_GCTAEventList(obs.events()).roi())<br>dc1-analysis/hess-magic/analyse_crab_spectrum.py: events = cast_GCTAEventCube(obs.events())
dc1-analysis/hess-magic/analyse_crab_spectrum.py:
dc1-analysis/hess-magic/analyse_crab_unbinned.py: rois.append(cast_GCTAEventList(obs.events()).roi())<br>dc1-analysis/hess-magic/analyse_crab_unbinned.py: cube = cast_GCTAEventCube(obs.events())
dc1-analysis/hess-magic/analyse_crab_unbinned.py:<br>dc1-analysis/hess-magic/analyse_crab_unbinned.py:
                                                                             rois.append(cast_GCTAEventList(obs.events()).roi())
dc1-analysis/hess-magic/analyse_crab_unbinned.py: events = cast_GCTAEventCube(obs.events())
dc1-analysis/hess-magic/show_spectrum.py: source = cast_GXmlElement(library.element("source", i))<br>dc1-analysis/hess-magic/show_spectrum.py: spectrum = cast_GXmlElement(source.element("spectrum
                                                                  spectrum = cast_GXmlElement(source.element("spectrum", 0))
dc1-analysis/hess-magic/show_spectrum.py: node = cast_GXmlElement(spectrum.element("node", k))
dc1-analysis/hess-magic/show_spectrum.py: par_energy = cast_GXmlElement(node.element("parameter", 0))<br>dc1-analysis/hess-magic/show_spectrum.py: par_intensity = cast_GXmlElement(node.element("parameter", 1))
                                                                      par intensity = cast GXmIElement(node.element("parameter", 1))dc1-analysis/hess.old/analyse.py: obs = cast_GCTAObservation(obs)
dc1-analysis/hess.old/analyse.py: rois.append(cast_GCTAEventList(obs.events()).roi())<br>dc1-analysis/hess.old/analyse.py: cube = cast_GCTAEventCube(obs.events())
                                                   cube = cast_GCTAEventCube(obs.events())
dc1-analysis/hess.old/analyse.py: rois.append(cast_GCTAEventList(obs.events()).roi())<br>dc1-analysis/hess.old/analyse.py: obs = cast_GCTAObservation(obs)
                                                   obs = cast GCTAObservation(obs)
dc1-analysis/hess.old/analyse.py: events = cast_GCTAEventCube(obs.events())
dc1-analysis/magic/show_spectrum.py: source = cast_GXmlElement(library.element("source", i))
dc1-analysis/magic/show_spectrum.py: spectrum = cast_GXmlElement(source.element("spectrum", 0))<br>dc1-analysis/magic/show_spectrum.py: node = cast_GXmlElement(spectrum.element("node", k
                                                              node = cast GXmlElement(spectrum.element("node", k))
dc1-analysis/magic/show_spectrum.py: par_energy = cast_GXmlElement(node.element("parameter", 0))<br>dc1-analysis/magic/show_spectrum.py: par_intensity = cast_GXmlElement(node.element("parameter", 1))
dc1-analysis/magic/show_spectrum.py: par_intensity = cast_GXmlElement(node.element("parameter", 1))<br>dc1-analysis/magic.old/analyse.py: obs = cast_GCTAObservation(obs)
dc1-analysis/magic.old/analyse.py: obs = cast_GCTAObservation(obs)<br>dc1-analysis/magic.old/analyse.py: rois.append(cast_GCTAEventList(o
                                                     rois.append(cast_GCTAEventList(obs.events()).roi())
```

```
dc1-analysis/magic.old/analyse.py: cube = cast_GCTAEventCube(obs.events())
dc1-analysis/magic.old/analyse.py: rois.append(cast_GCTAEventList(obs.events()).roi())<br>dc1-analysis/magic.old/analyse.py: obs = cast GCTAObservation(obs)
                                            obs = cast GCTAObservation(obs)
dc1-analysis/magic.old/analyse.py: events = cast_GCTAEventCube(obs.events())
dc1-tutorials/hess/analyse.py: obs = cast_GCTAObservation(obs)
dc1-tutorials/hess/analyse.py: rois.append(cast_GCTAEventList(obs.events()).roi())<br>dc1-tutorials/hess/analyse.py: cube = cast GCTAEventCube(obs.events())
                                      cube = cast GCTAEventCube(obs.events())
dc1-tutorials/hess/analyse.py: rois.append(cast_GCTAEventList(obs.events()).roi())<br>dc1-tutorials/hess/analyse.py: obs = cast_GCTAObservation(obs)
                                      obs = cast_GCTAObservation(obs)
dc1-tutorials/hess/analyse.py: events = cast_GCTAEventCube(obs.events())
dc1-tutorials/hess-magic/analyse_crab_spectrum.py: rois.append(cast_GCTAEventList(obs.events()).roi())<br>dc1-tutorials/hess-magic/analyse_crab_spectrum.py: cube = cast_GCTAEventCube(obs.events())
dc1-tutorials/hess-magic/analyse_crab_spectrum.py:
dc1-tutorials/hess-magic/analyse_crab_spectrum.py: rois.append(cast_GCTAEventList(obs.events()).roi())
dc1-tutorials/hess-magic/analyse_crab_spectrum.py: events = cast_GCTAEventCube(obs.events())
dc1-tutorials/hess-magic/analyse_crab_unbinned.py: rois.append(cast_GCTAEventList(obs.events()).roi())<br>dc1-tutorials/hess-magic/analyse_crab_unbinned.py: cube = cast_GCTAEventCube(obs.events())
dc1-tutorials/hess-magic/analyse_crab_unbinned.py:
dc1-tutorials/hess-magic/analyse_crab_unbinned.py: rois.append(cast_GCTAEventList(obs.events()).roi())<br>dc1-tutorials/hess-magic/analyse_crab_unbinned.py: events = cast_GCTAEventCube(obs.events())
dc1-tutorials/hess-magic/analyse_crab_unbinned.py:
dc1-tutorials/hess-magic/show_spectrum.py: source = cast_GXmlElement(library.element("source", i))
dc1-tutorials/hess-magic/show_spectrum.py: spectrum = cast_GXmlElement(source.element("spectrum", 0))
dc1-tutorials/hess-magic/show_spectrum.py: node = cast_GXmlElement(spectrum.element("node", k))
dc1-tutorials/hess-magic/show_spectrum.py: par_energy = cast_GXmlElement(node.element("parameter", 0))
dc1-tutorials/hess-magic/show_spectrum.py: par_intensity = cast_GXmlElement(node.element("parameter", 1))
dc1-tutorials/magic/analyse.py: obs = cast_GCTAObservation(obs)
dc1-tutorials/magic/analyse.py: rois.append(cast_GCTAEventList(obs.events()).roi())
dc1-tutorials/magic/analyse.py: cube = cast_GCTAEventCube(obs.events())
dc1-tutorials/magic/analyse.py: rois.append(cast_GCTAEventList(obs.events()).roi())
dc1-tutorials/magic/analyse.py: obs = cast_GCTAObservation(obs)
dc1-tutorials/magic/analyse.py: events = cast_GCTAEventCube(obs.events())<br>dc1-tutorials-v0/gaussian/analyse unbinned.py: obs = cast GCTAObservation(obs)
dc1-tutorials-v0/gaussian/analyse_unbinned.py:
dc1-tutorials-v0/gaussian/analyse_unbinned.py: rois.append(cast_GCTAEventList(obs.events()).roi())
dc1-tutorials-v0/gaussian/analyse_unbinned.py: cube = cast_GCTAEventCube(obs.events())
dc1-tutorials-v0/gaussian/analyse_unbinned.py: rois.append(cast_GCTAEventList(obs.events()).roi())
dc1-tutorials-v0/gaussian/analyse_unbinned.py: obs = cast_GCTAObservation(obs)
dc1-tutorials-v0/gaussian/analyse_unbinned.py: events = cast_GCTAEventCube(obs.events())
dc1-tutorials-v0/gaussian-test/analyse_unbinned.py: obs = cast_GCTAObservation(obs)
dc1-tutorials-v0/gaussian-test/analyse_unbinned.py: rois.append(cast_GCTAEventList(obs.events()).roi())
dc1-tutorials-v0/gaussian-test/analyse_unbinned.py: cube = cast_GCTAEventCube(obs.events())<br>dc1-tutorials-v0/gaussian-test/analyse_unbinned.py: rois.append(cast_GCTAEventList(obs.event
                                                               rois.append(cast_GCTAEventList(obs.events()).roi())
dc1-tutorials-v0/gaussian-test/analyse_unbinned.py: obs = cast_GCTAObservation(obs)
dc1-tutorials-v0/gaussian-test/analyse_unbinned.py: events = cast_GCTAEventCube(obs.events())<br>dc1-tutorials-v0/hess/analyse.py: obs = cast_GCTAObservation(obs)
                                          obs = cast_GCTAObservation(obs)dc1-tutorials-v0/hess/analyse.py: rois.append(cast_GCTAEventList(obs.events()).roi())
dc1-tutorials-v0/hess/analyse.py: cube = cast_GCTAEventCube(obs.events())
dc1-tutorials-v0/hess/analyse.py: rois.append(cast_GCTAEventList(obs.events()).roi())
dc1-tutorials-v0/hess/analyse.py: obs = cast_GCTAObservation(obs)
dc1-tutorials-v0/hess/analyse.py: events = cast_GCTAEventCube(obs.events())
dc1-tutorials-v0/hess/analyse_pks_nodes.py: obs = cast_GCTAObservation(obs)
dc1-tutorials-v0/hess/analyse_pks_nodes.py: rois.append(cast_GCTAEventList(obs.events()).roi())<br>dc1-tutorials-v0/hess/analyse_pks_nodes.py: cube = cast_GCTAEventCube(obs.events())
dc1-tutorials-v0/hess/analyse_pks_nodes.py:
dc1-tutorials-v0/hess/analyse pks_nodes.py: rois.append(cast_GCTAEventList(obs.events()).roi())
dc1-tutorials-v0/hess/analyse_pks_nodes.py: obs = cast_GCTAObservation(obs)<br>dc1-tutorials-v0/hess/analyse_pks_nodes.py: events = cast_GCTAEventCube(ob
                                                       events = cast_GCTAEventCube(obs.event())dc1-tutorials-v0/hess/analyse_pks_unbinned.py: obs = cast_GCTAObservation(obs)<br>dc1-tutorials-v0/hess/analyse_pks_unbinned.py: rois.append(cast_GCTAEventList(o
                                                           rois.append(cast_GCTAEventList(obs.events()).roi())<br>cube = cast_GCTAEventCube(obs.events())
dc1-tutorials-v0/hess/analyse_pks_unbinned.py:
dc1-tutorials-v0/hess/analyse_pks_unbinned.py: rois.append(cast_GCTAEventList(obs.events()).roi())
dc1-tutorials-v0/hess/analyse_pks_unbinned.py: obs = cast_GCTAObservation(obs)<br>dc1-tutorials-v0/hess/analyse_pks_unbinned.py: events = cast_GCTAEventCube(obs.events())
dc1-tutorials-v0/hess/analyse_pks_unbinned.py:
dc1-tutorials-v0/hess/show_spectrum.py: source = cast_GXmlElement(library.element("source", i))
dc1-tutorials-v0/hess/show_spectrum.py: spectrum = cast_GXmlElement(source.element("spectrum", 0))
dc1-tutorials-v0/hess/show_spectrum.py: node = cast_GXmlElement(spectrum.element("node", k))
dc1-tutorials-v0/hess/show_spectrum.py: par_energy = cast_GXmlElement(node.element("parameter", 0))
dc1-tutorials-v0/hess/show_spectrum.py: par_intensity = cast_GXmlElement(node.element("parameter", 1))<br>dc1-tutorials-v0/hess-magic/analyse_crab_binned.py: rois.append(cast_GCTAEventList(obs.events()).roi())
dc1-tutorials-v0/hess-magic/analyse_crab_binned.py:
dc1-tutorials-v0/hess-magic/analyse_crab_binned.py: cube = cast_GCTAEventCube(obs.events())
dc1-tutorials-v0/hess-magic/analyse_crab_binned.py: rois.append(cast_GCTAEventList(obs.events()).roi())
dc1-tutorials-v0/hess-magic/analyse_crab_binned.py: events = cast_GCTAEventCube(obs.events())
dc1-tutorials-v0/hess-magic/analyse_crab_unbinned.py: rois.append(cast_GCTAEventList(obs.events()).roi())
dc1-tutorials-v0/hess-magic/analyse_crab_unbinned.py: cube = cast_GCTAEventCube(obs.events())<br>dc1-tutorials-v0/hess-magic/analyse_crab_unbinned.py: rois.append(cast_GCTAEventList(obs.events()).roi())
dc1-tutorials-v0/hess-magic/analyse_crab_unbinned.py:
dc1-tutorials-v0/hess-magic/analyse_crab_unbinned.py: events = cast_GCTAEventCube(obs.events())
dc1-tutorials-v0/hess-magic/show_spectrum.py: source = cast_GXmlElement(library.element("source", i))
dc1-tutorials-v0/hess-magic/show_spectrum.py: spectrum = cast_GXmlElement(source.element("spectrum", 0))
dc1-tutorials-v0/hess-magic/show_spectrum.py: node = cast_GXmlElement(spectrum.element("node", k))
```

```
dc1-tutorials-v0/hess-magic/show_spectrum.py: par_energy = cast_GXmlElement(node.element("parameter", 0))
dc1-tutorials-v0/hess-magic/show_spectrum.py: par_intensity = cast_GXmlElement(node.element("parameter", 1))
dc1-tutorials-v0/hess-old/analyse_crab_gauss.py: obs = cast_GCTAObservation(obs)
dc1-tutorials-v0/hess-old/analyse_crab_gauss.py: rois.append(cast_GCTAEventList(obs.events()).roi())
dc1-tutorials-v0/hess-old/analyse_crab_gauss.py: cube = cast_GCTAEventCube(obs.events())
dc1-tutorials-v0/hess-old/analyse_crab_gauss.py: rois.append(cast_GCTAEventList(obs.events()).roi())<br>dc1-tutorials-v0/hess-old/analyse_crab_gauss.py: obs = cast_GCTAObservation(obs)
dc1-tutorials-v0/hess-old/analyse_crab_gauss.py:
dc1-tutorials-v0/hess-old/analyse_crab_gauss.py: events = cast_GCTAEventCube(obs.events())<br>dc1-tutorials-v0/hess-old/analyse_crab_nodes.py: obs = cast_GCTAObservation(obs)
dc1-tutorials-v0/hess-old/analyse_crab_nodes.py:
dc1-tutorials-v0/hess-old/analyse_crab_nodes.py: rois.append(cast_GCTAEventList(obs.events()).roi())
dc1-tutorials-v0/hess-old/analyse_crab_nodes.py: cube = cast_GCTAEventCube(obs.events())
dc1-tutorials-v0/hess-old/analyse_crab_nodes.py: rois.append(cast_GCTAEventList(obs.events()).roi())
dc1-tutorials-v0/hess-old/analyse_crab_nodes.py: obs = cast_GCTAObservation(obs)
dc1-tutorials-v0/hess-old/analyse_crab_nodes.py: events = cast_GCTAEventCube(obs.events())
dc1-tutorials-v0/hess-old/analyse_crab_spectrum.py: obs = cast_GCTAObservation(obs)<br>dc1-tutorials-v0/hess-old/analyse_crab_spectrum.py: rois.append(cast_GCTAEventList(obs.events()).roi())
dc1-tutorials-v0/hess-old/analyse_crab_spectrum.py:
dc1-tutorials-v0/hess-old/analyse_crab_spectrum.py: cube = cast_GCTAEventCube(obs.events())
dc1-tutorials-v0/hess-old/analyse_crab_spectrum.py: rois.append(cast_GCTAEventList(obs.events()).roi())
dc1-tutorials-v0/hess-old/analyse_crab_spectrum.py: obs = cast_GCTAObservation(obs)
dc1-tutorials-v0/hess-old/analyse_crab_spectrum.py: events = cast_GCTAEventCube(obs.events())
dc1-tutorials-v0/hess-old/analyse crab spectrum nodes.py: obs = cast GCTAObservation(obs)
dc1-tutorials-v0/hess-old/analyse_crab_spectrum_nodes.py: rois.append(cast_GCTAEventList(obs.events()).roi())
dc1-tutorials-v0/hess-old/analyse_crab_spectrum_nodes.py: cube = cast_GCTAEventCube(obs.events())
dc1-tutorials-v0/hess-old/analyse_crab_spectrum_nodes.py: rois.append(cast_GCTAEventList(obs.events()).roi())
dc1-tutorials-v0/hess-old/analyse crab spectrum nodes.py: obs = cast GCTAObservation(obs)
dc1-tutorials-v0/hess-old/analyse_crab_spectrum_nodes.py: events = cast_GCTAEventCube(obs.events())<br>dc1-tutorials-v0/hess-old/analyse_crab_unbinned.py: obs = cast_GCTAObservation(obs)
dc1-tutorials-v0/hess-old/analyse_crab_unbinned.py:
dc1-tutorials-v0/hess-old/analyse_crab_unbinned.py: rois.append(cast_GCTAEventList(obs.events()).roi())
dc1-tutorials-v0/hess-old/analyse_crab_unbinned.py: cube = cast_GCTAEventCube(obs.events())<br>dc1-tutorials-v0/hess-old/analyse_crab_unbinned.py: rois.append(cast_GCTAEventList(obs.event
                                                             rois.append(cast_GCTAEventList(obs.events()).roi())
dc1-tutorials-v0/hess-old/analyse_crab_unbinned.py: obs = cast_GCTAObservation(obs)
dc1-tutorials-v0/hess-old/analyse_crab_unbinned.py: events = cast_GCTAEventCube(obs.events())
dc1-tutorials-v0/hess-old/analyse_pks_nodes.py: obs = cast_GCTAObservation(obs)
dc1-tutorials-v0/hess-old/analyse_pks_nodes.py: rois.append(cast_GCTAEventList(obs.events()).roi())
dc1-tutorials-v0/hess-old/analyse_pks_nodes.py: cube = cast_GCTAEventCube(obs.events())
dc1-tutorials-v0/hess-old/analyse_pks_nodes.py: rois.append(cast_GCTAEventList(obs.events()).roi())
dc1-tutorials-v0/hess-old/analyse_pks_nodes.py: obs = cast_GCTAObservation(obs)
dc1-tutorials-v0/hess-old/analyse_pks_nodes.py: events = cast_GCTAEventCube(obs.events())<br>dc1-tutorials-v0/hess-old/analyse_pks_unbinned.py: obs = cast_GCTAObservation(obs)
dc1-tutorials-v0/hess-old/analyse_pks_unbinned.py:
dc1-tutorials-v0/hess-old/analyse_pks_unbinned.py: rois.append(cast_GCTAEventList(obs.events()).roi())
dc1-tutorials-v0/hess-old/analyse_pks_unbinned.py: cube = cast_GCTAEventCube(obs.events())<br>dc1-tutorials-v0/hess-old/analyse_pks_unbinned.py: rois.append(cast_GCTAEventList(obs.event
                                                            rois.append(cast_GCTAEventList(obs.events()).roi())
dc1-tutorials-v0/hess-old/analyse_pks_unbinned.py: obs = cast_GCTAObservation(obs)
dc1-tutorials-v0/hess-old/analyse pks_unbinned.py: events = cast_GCTAEventCube(obs.events())
dc1-tutorials-v0/hess-old/show_spectrum.py: source = cast_GXmlElement(library.element("source", i))
dc1-tutorials-v0/hess-old/show_spectrum.py: spectrum = cast_GXmlElement(source.element("spectrum", 0))
dc1-tutorials-v0/hess-old/show_spectrum.py: node = cast_GXmlElement(spectrum.element("node", k))
dc1-tutorials-v0/hess-old/show_spectrum.py: par_energy = cast_GXmlElement(node.element("parameter", 0))
dc1-tutorials-v0/hess-old/show_spectrum.py: par_intensity = cast_GXmlElement(node.element("parameter", 1))<br>dc1-tutorials-v0/magic/analyse.py: obs = cast_GCTAObservation(obs)
                                         obs = cast GCTAObservation(obs)
dc1-tutorials-v0/magic/analyse.py: rois.append(cast GCTAEventList(obs.events()).roi())
dc1-tutorials-v0/magic/analyse.py: cube = cast_GCTAEventCube(obs.events())<br>dc1-tutorials-v0/magic/analyse.py: rois.append(cast_GCTAEventList(obs.event
                                         rois.append(cast_GCTAEventList(obs.events()).roi())
dc1-tutorials-v0/magic/analyse.py: obs = cast_GCTAObservation(obs)
dc1-tutorials-v0/magic/analyse.py: events = cast_GCTAEventCube(obs.events())<br>dc1-tutorials-v0/unbinned-test/analyse_crab_nodes.py: obs = cast_GCTAObservation(obs)
dc1-tutorials-v0/unbinned-test/analyse_crab_nodes.py:
dc1-tutorials-v0/unbinned-test/analyse_crab_nodes.py: rois.append(cast_GCTAEventList(obs.events()).roi())
dc1-tutorials-v0/unbinned-test/analyse_crab_nodes.py: cube = cast_GCTAEventCube(obs.events())
dc1-tutorials-v0/unbinned-test/analyse_crab_nodes.py: rois.append(cast_GCTAEventList(obs.events()).roi())
dc1-tutorials-v0/unbinned-test/analyse_crab_nodes.py: obs = cast_GCTAObservation(obs)
dc1-tutorials-v0/unbinned-test/analyse_crab_nodes.py: events = cast_GCTAEventCube(obs.events())<br>dc1-tutorials-v0/unbinned-test/analyse_crab_unbinned.py: obs = cast_GCTAObservation(obs)
dc1-tutorials-v0/unbinned-test/analyse_crab_unbinned.py:
dc1-tutorials-v0/unbinned-test/analyse_crab_unbinned.py: rois.append(cast_GCTAEventList(obs.events()).roi())
dc1-tutorials-v0/unbinned-test/analyse_crab_unbinned.py: cube = cast_GCTAEventCube(obs.events())
dc1-tutorials-v0/unbinned-test/analyse_crab_unbinned.py: rois.append(cast_GCTAEventList(obs.events()).roi())
dc1-tutorials-v0/unbinned-test/analyse_crab_unbinned.py: obs = cast_GCTAObservation(obs)
dc1-tutorials-v0/unbinned-test/analyse_crab_unbinned.py: events = cast_GCTAEventCube(obs.events())
dc1-tutorials-v0/unbinned-test/analyse_unbinned.py: obs = cast_GCTAObservation(obs)
dc1-tutorials-v0/unbinned-test/analyse_unbinned.py: rois.append(cast_GCTAEventList(obs.events()).roi())
dc1-tutorials-v0/unbinned-test/analyse_unbinned.py: cube = cast_GCTAEventCube(obs.events())
dc1-tutorials-v0/unbinned-test/analyse_unbinned.py: rois.append(cast_GCTAEventList(obs.events()).roi())
dc1-tutorials-v0/unbinned-test/analyse_unbinned.py: obs = cast_GCTAObservation(obs)
dc1-tutorials-v0/unbinned-test/analyse_unbinned.py: events = cast_GCTAEventCube(obs.events())<br>dc1-tutorials-v0/unbinned-v0/analyse_unbinned.py: obs = cast_GCTAObservation(obs)
dc1-tutorials-v0/unbinned-v0/analyse_unbinned.py:
dc1-tutorials-v0/unbinned-v0/analyse_unbinned.py: rois.append(cast_GCTAEventList(obs.events()).roi())
```

```
dc1-tutorials-v0/unbinned-v0/analyse_unbinned.py: cube = cast_GCTAEventCube(obs.events())
dc1-tutorials-v0/unbinned-v0/analyse_unbinned.py: rois.append(cast_GCTAEventList(obs.events()).roi())<br>dc1-tutorials-v0/unbinned-v0/analyse unbinned.py: obs = cast GCTAObservation(obs)
dc1-tutorials-v0/unbinned-v0/analyse_unbinned.py:
dc1-tutorials-v0/unbinned-v0/analyse_unbinned.py: events = cast_GCTAEventCube(obs.events())
dc1-tutorials-v0/unbinned-v1/analyse_unbinned.py: obs = cast_GCTAObservation(obs)
dc1-tutorials-v0/unbinned-v1/analyse_unbinned.py: rois.append(cast_GCTAEventList(obs.events()).roi())<br>dc1-tutorials-v0/unbinned-v1/analyse_unbinned.py: cube = cast_GCTAEventCube(obs.events())
dc1-tutorials-v0/unbinned-v1/analyse_unbinned.py:
dc1-tutorials-v0/unbinned-v1/analyse_unbinned.py: rois.append(cast_GCTAEventList(obs.events()).roi())<br>dc1-tutorials-v0/unbinned-v1/analyse_unbinned.py: obs = cast_GCTAObservation(obs)
dc1-tutorials-v0/unbinned-v1/analyse_unbinned.py:
dc1-tutorials-v0/unbinned-v1/analyse_unbinned.py: events = cast_GCTAEventCube(obs.events())
erlangen-tutorials/unbinned/analyse_unbinned.py: obs = cast_GCTAObservation(obs)
erlangen-tutorials/unbinned/analyse_unbinned.py: rois.append(cast_GCTAEventList(obs.events()).roi())
erlangen-tutorials/unbinned/analyse_unbinned.py: cube = cast_GCTAEventCube(obs.events())
erlangen-tutorials/unbinned/analyse_unbinned.py: rois.append(cast_GCTAEventList(obs.events()).roi())
erlangen-tutorials/unbinned/analyse_unbinned.py: obs = cast_GCTAObservation(obs)<br>erlangen-tutorials/unbinned/analyse_unbinned.py: events = cast_GCTAEventCube(obs.events())
erlangen-tutorials/unbinned/analyse_unbinned.py:
examples/example_survey.py: list = cast_GCTAEventList(run.events())
examples/example_survey.py: list = cast_GCTAEventList(run.events())
examples/example_survey.py: event = cast_GCTAEventAtom(event)
examples/milagro/example_survey.py: event = cast_GCTAEventAtom(event)
examples/old/example_survey.py: list = cast_GCTAEventList(run.events())
examples/old/example_survey.py: list = cast_GCTAEventList(run.events())<br>examples/old/example_survey.py: event = cast_GCTAEventAtom(event
                                           event = cast_GCTAEventAtom(event)
examples/old/problem_integration_did_not_converge.py: list = cast_GCTAEventList(run.events())
examples/old/problem_integration_did_not_converge.py: list = cast_GCTAEventList(run.events())
examples/old/problem_integration_did_not_converge.py: event = cast_GCTAEventAtom(event)
examples/old/survey_study.py: list = cast_GCTAEventList(run.events())
examples/old/survey_study.py: list = cast_GCTAEventList(run.events())
examples/old/survey_study.py: event = cast_GCTAEventAtom(event)<br>examples/old/survey_study_jk.py: event = cast_GCTAEventAtom(eve
                                           event = cast_GCTAEventAtom(event)
examples/old/survey_study_orig.py: list = cast_GCTAEventList(run.events())
examples/old/survey_study_orig.py: list = cast_GCTAEventList(run.events())
examples/old/survey_study_orig.py: event = cast_GCTAEventAtom(event)<br>examples/old/survey_study_spread.py: event = cast_GCTAEventAtom(event)
examples/old/survey_study_spread.py:
examples/old/survey_study_test.py: list = cast_GCTAEventList(run.events())
examples/old/survey_study_test.py: list = cast_GCTAEventList(run.events())
examples/old/survey_study_test.py: event = cast_GCTAEventAtom(event)
examples/survey/example_survey.py: event = cast_GCTAEventAtom(event)
examples/survey/example_survey.py~: event = cast_GCTAEventAtom(event)
examples/survey/integration_convergence.py: event = cast_GCTAEventAtom(event)
examples/survey/premature_fit_stop.py: event = cast_GCTAEventAtom(event)
examples/survey/survey_sensitivity_forjurgen.py: event = cast_GCTAEventAtom(event)
examples/survey/survey_sensitivity_forjurgen.py: pflux_save[test_num1]=cast_GModelSky(result_all[1]).spectral().flux(e_min, e_max)
examples/survey/survey_sensitivity_forjurgen.py: eflux_save[test_num1]=cast_GModelSky(result_all[1]).spectral().eflux(e_min, e_max)
sensitivity/old/survey_sensitivity_rev0.py: list = cast_GCTAEventList(run.events())
sensitivity/old/survey_sensitivity_rev0.py: list = cast_GCTAEventList(run.events())
sensitivity/old/survey_sensitivity_rev0.py: event = cast_GCTAEventAtom(event)<br>sensitivity/old/survey_sensitivity_rev1.py: event = cast_GCTAEventAtom(event)
sensitivity/old/survey_sensitivity_rev1.py:
sensitivity/old/survey_sensitivity_rev2.py: event = cast_GCTAEventAtom(event)
sensitivity/old/survey_sensitivity_rev3.py: event = cast_GCTAEventAtom(event)
sensitivity/old/survey_study.py: list = cast_GCTAEventList(run.events())
sensitivity/old/survey_study.py: list = cast_GCTAEventList(run.events())<br>sensitivity/old/survey_study.py: event = cast_GCTAEventAtom(event
                                        event = cast_GCTAEventAtom(event)
sensitivity/old/survey_study_energy.py: pflux = cast_GModelSky(full_model[1]).spectral().flux(e_min, e_max)
sensitivity/old/survey_study_energy.py: eflux = cast_GModelSky(full_model[1]).spectral().eflux(e_min, e_max)<br>sensitivity/old/survey_study_orig.py: list = cast_GCTAEventList(run.events())
                                           list = cast_GCTAEventList(run.events())sensitivity/old/survey_study_orig.py: list = cast_GCTAEventList(run.events())
sensitivity/old/survey_study_orig.py: event = cast_GCTAEventAtom(event)
sensitivity/old/survey_study_test.py: list = cast_GCTAEventList(run.events())
sensitivity/old/survey_study_test.py: list = cast_GCTAEventList(run.events())
sensitivity/old/survey_study_test.py: event = cast_GCTAEventAtom(event)
testing/ctobssim/myutils.py: event = cast_GCTAEventAtom(event)
testing/ctobssim/openmp.py: cast_GCTAObservation(obs).response(self.m_irf, self.m_caldb)
testing/openmp/myutils.py: event = cast_GCTAEventAtom(event)<br>testing/pierrick/survey_offsetanglestudy.py: event = cast_GCTAEventAtom(event)
testing/pierrick/survey_offsetanglestudy.py:
testing/pierrick/survey_offsetanglestudy.py: rsp=cast_GCTAResponse(obs.response())
testing/pierrick/survey_offsetanglestudy.py: pflux_save[test_num1]=cast_GModelSky(result_all[1]).spectral().flux(e_min, e_max)
testing/pierrick/survey_offsetanglestudy.py: eflux_save[test_num1]=cast_GModelSky(result_all[1]).spectral().eflux(e_min, e_max)
```
At the end of the rework, all casts should have disappeared. Being aware of the existing casts may help in the redesign of the interfaces.

#### **#3 - 09/20/2012 01:28 AM - Knödlseder Jürgen**

Got it!

I managed to make a dynamic type conversion in SWIG using an output map. Here the code that I added to GModels.i:

```
%typemap(out) GModel& {
   if (dynamic_cast<GModelSky*>($1) != NULL) {
     $result = SWIG_NewPointerObj(SWIG_as_voidptr($1), SWIGTYPE_p_GModelSky, 0 | 0 );
   }
   else {
    $result = SWIG_NewPointerObj(SWIG_as_voidptr($1), SWIGTYPE_p_GModelData, 0 | 0 );
   }
}
```
This is correctly interpreted in the subsequent methods

```
 GModel& __getitem__(const int& index) {
  if (index > = 0 && index < self->size()) {
      return (*self)[index];
   }
   else
      throw GException::out_of_range("__getitem__(int)", index, self->size());
 }
 GModel& __getitem__(const std::string& name) {
   return (*self)[name];
 }
```
**#4 - 09/20/2012 05:21 PM - Knödlseder Jürgen**

### *- Due date set to 09/20/2012*

*- Start date set to 09/20/2012*

due to changes in a related task

**#5 - 09/20/2012 06:48 PM - Knödlseder Jürgen**

*- Assigned To set to Knödlseder Jürgen*

**#6 - 12/04/2012 11:39 PM - Knödlseder Jürgen** *- Status changed from New to In Progress*

**#7 - 12/18/2012 04:47 PM - Knödlseder Jürgen** Here a list of GammaLib scripts from which the cast method could not be removed:

inst/cta/test/test\_radial\_acceptance.py: radial = cast\_GCTAModelRadialAcceptance(models["Background"]).radial()

**#8 - 12/18/2012 09:46 PM - Knödlseder Jürgen**

*- Status changed from In Progress to Closed*